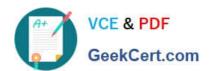

## 1Z0-590<sup>Q&As</sup>

Oracle VM 3.0 for x86 Essentials

### Pass Oracle 1Z0-590 Exam with 100% Guarantee

Free Download Real Questions & Answers PDF and VCE file from:

https://www.geekcert.com/1z0-590.html

100% Passing Guarantee 100% Money Back Assurance

Following Questions and Answers are all new published by Oracle
Official Exam Center

- Instant Download After Purchase
- 100% Money Back Guarantee
- 365 Days Free Update
- 800,000+ Satisfied Customers

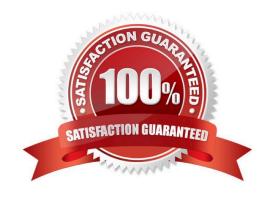

# VCE & PDF GeekCert.com

### https://www.geekcert.com/1z0-590.html

#### 2024 Latest geekcert 1Z0-590 PDF and VCE dumps Download

#### **QUESTION 1**

Which two statements describe Oracle Validated Configurations?

- A. Oracle Validated Configurations provide testing of a "complete component stack" andrecommendations on versions, settings, and fixes for the particular stack (software, hardware, and storage) based on running workloads in Oracle\\'s or a partner\\'s test lab.
- B. Oracle Validated Configurations are a mandatory step in Oracle\\'s certification process.
- C. Oracle Validated Configurations are working samples of hardware and software configurations in an Oracle VM environment.
- D. All validated configurations must be run in Oracle\\'s lab.
- E. Oracle Validated Configurations are potential examples of hardware and software configurations whose specifications are validated by Oracle.

Correct Answer: E

#### **QUESTION 2**

A server with 16GB of RAM is only showing 8GB available after boot, but before running any virtual machines. What method will best find the issue?

- A. Look in /var/log/xen/xend.log for hardware-related messages.
- B. Use xm dmesg to see messages logged during the booting of the Xen hypervisor.
- C. Use dmesg to see messages logged during the booting of dom0.
- D. Look in /var/log/xen/xend-debug.log for hardware-related messages.

Correct Answer: B

#### **QUESTION 3**

After installing the PV drivers into a Windows guest, the networking fails on reboot. What is likely wrong?

- A. The network type has not been changed from Paravirtualized to Fully Virtualized (the ioemu driver is not specified in the vm.cfg).
- B. After install the PV drivers, the MAC address of the network interfaces must be changed in vm.cfg.
- C. After installing the PV drivers, the bridge setting in vm.cfg is lost and must be reset.
- D. The network type has not been changed from Fully Virtualized to Paravirtualized (the netfront driver is not specified in

# VCE & PDF GeekCert.com

#### https://www.geekcert.com/1z0-590.html

2024 Latest geekcert 1Z0-590 PDF and VCE dumps Download

vm.cfg).

Correct Answer: D

Oracle® VM Windows Paravirtual Drivers Installation Guide Release 2.0 for Microsoft Windows E15298-02 May 2010

6.4 Network Devices May Fail

If you install the Windows PV drivers into a guest with the vif type set to ioemu in the guest configuration file (vm.cfg), the network device(s) may fail. The Windows Device Manager displays an error code 10 and an exclamation point (!) to show the network driver cannot be started.

This is caused by the network type being set incorrectly in the guest configuration file.

The network card type can be set three ways:

type=ioemu: Network card is available in QEMU mode only. type=netfront: Network card is available in paravirtualized mode. No type entry: Network card is available in both QEMU and paravirtualized modes.

Workaround:

The issue is only applicable to Oracle VM Server 2.1.5 and does not apply to Oracle VM Server 2.2 or later.

If this issue occurs, change the network type from ioemu to netfront in the guest configuration file.

Alternatively, delete the network type entry. You can make this change using Oracle VM Manager, or manually. To change the configuration manually:

Shut down the guest.

1.

Edit the guest configuration file (vm.cfg) and change the type=ioemu entry to 2.

type=netfront, or delete the entry.

Restart the guest.

3.

The network driver is started.

#### **QUESTION 4**

What two steps can be used to create a highly available storage repository?

A. Turn on HA in the storage pool to create a redundant backup of virtual machines hosted in thatstorage pool.

B. Use network bonding to create multiple redundant paths to an iSCSI LUN

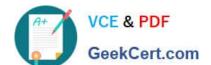

#### https://www.geekcert.com/1z0-590.html

2024 Latest geekcert 1Z0-590 PDF and VCE dumps Download

- C. Use multipathing to create multiple storage network paths to a SAN LUN.
- D. Use Oracle Clusterware to create multiple paths to a SAN LUN.
- E. Use Oracle Clusterware to create each storage repository on a different storage network.

Correct Answer: AD

#### **QUESTION 5**

A customer decides to use 2 large servers to load balance a mix of large and small virtual machines. Each server has 64GB of RAM and 8 quad-core CPUs. There are 14 virtual machines, 6 of which use 12GB of virtual memory and 16 vCPU each, and the remaining 8 use 2GB and 4 vCPUs each. What two issues will the customer likely discover when one of the servers fails?

- A. Not all of the virtual machines on the failed server will be able to restart on the remaining serverdue to lack of vCPUs.
- B. Not all of the virtual machines on the failed server will be able to restart on the remaining serverdue to lack of memory.
- C. Live migration will be unavailable until the second server is restored.
- D. Not all of the virtual machines on the failed server will be able to restart on the remaining serverdue to lack of vNICs.
- E. Not all of the virtual machines on the failed server will be able to restart on the remaining serverdue to lack of shared storage.

Correct Answer: A

Latest 1Z0-590 Dumps

1Z0-590 PDF Dumps

1Z0-590 Study Guide